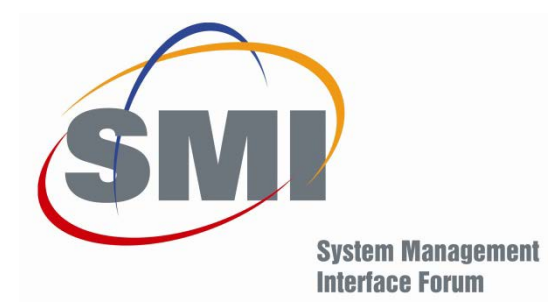

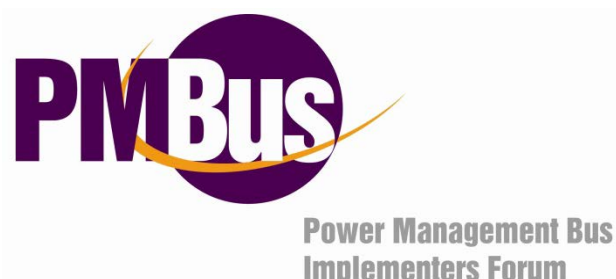

**Implementers Forum** 

# Introduction To The AVSBus

#### Robert V. White Embedded Power Labs bob.white@embeddedpowerlabs.com www.embeddedpowerlabs.com

4 November 2015

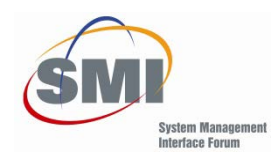

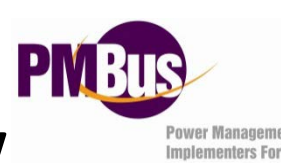

## Presentation Overview

- The Need For Speed
- AVSBus Interface And Configurations
- AVS Frames
- AVSBus Commands And Data Format

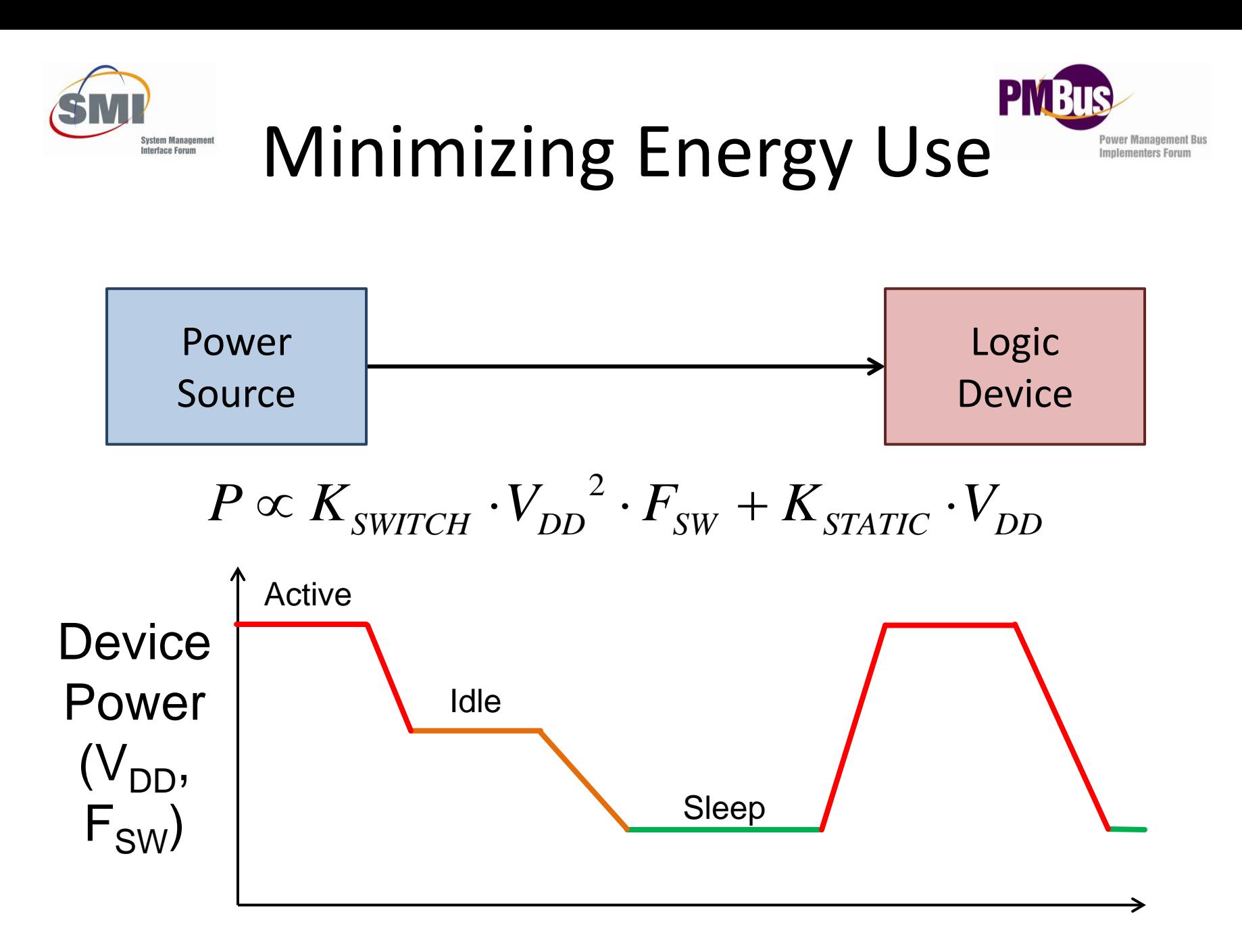

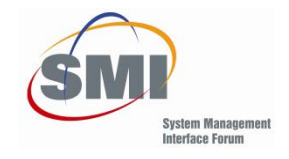

# Effect Of Delay

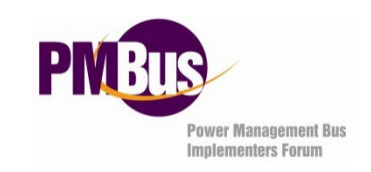

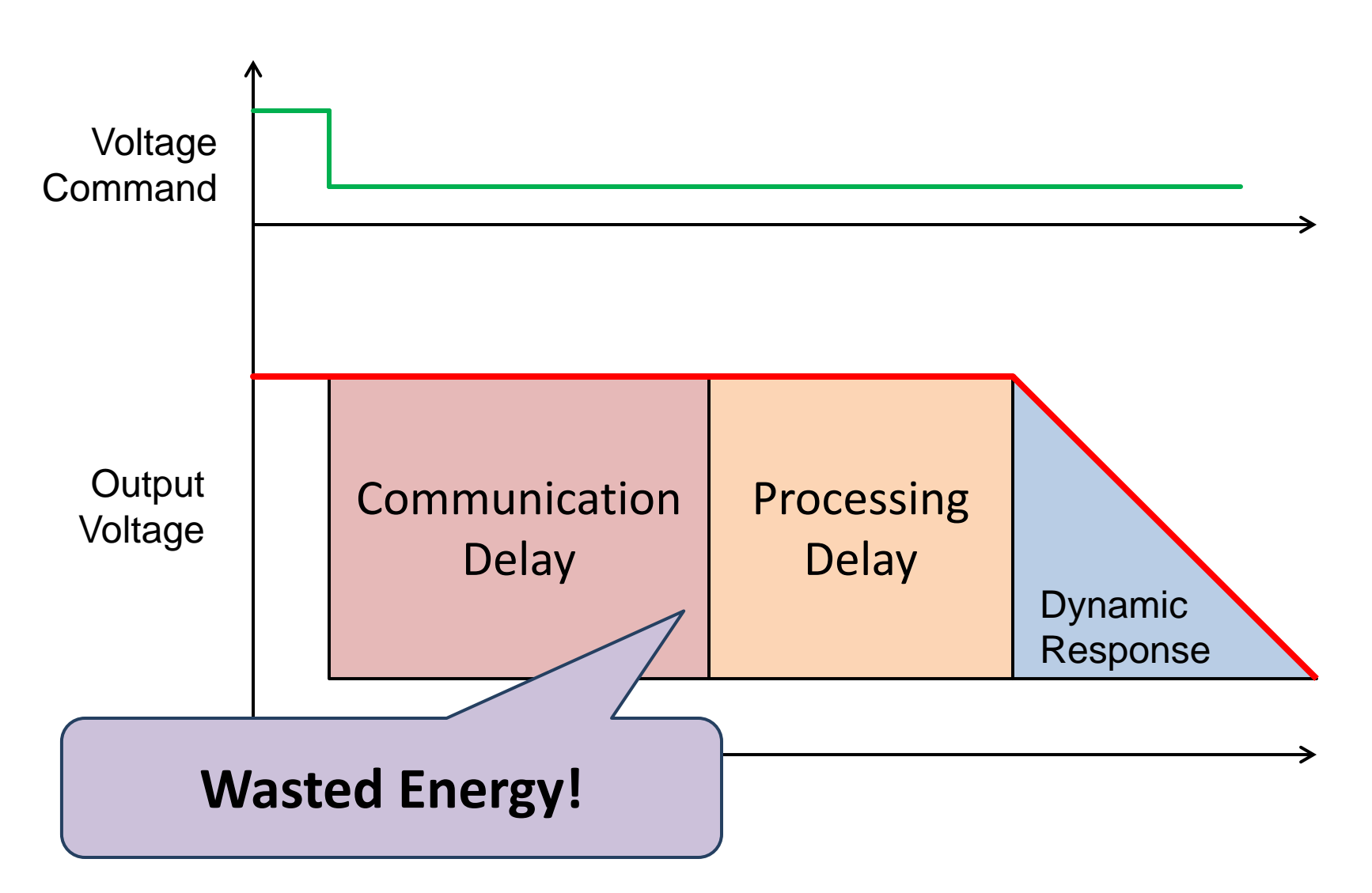

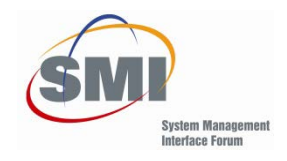

## Effect Of Delay

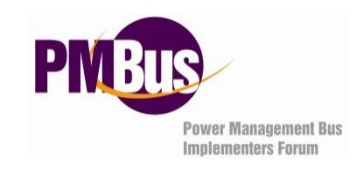

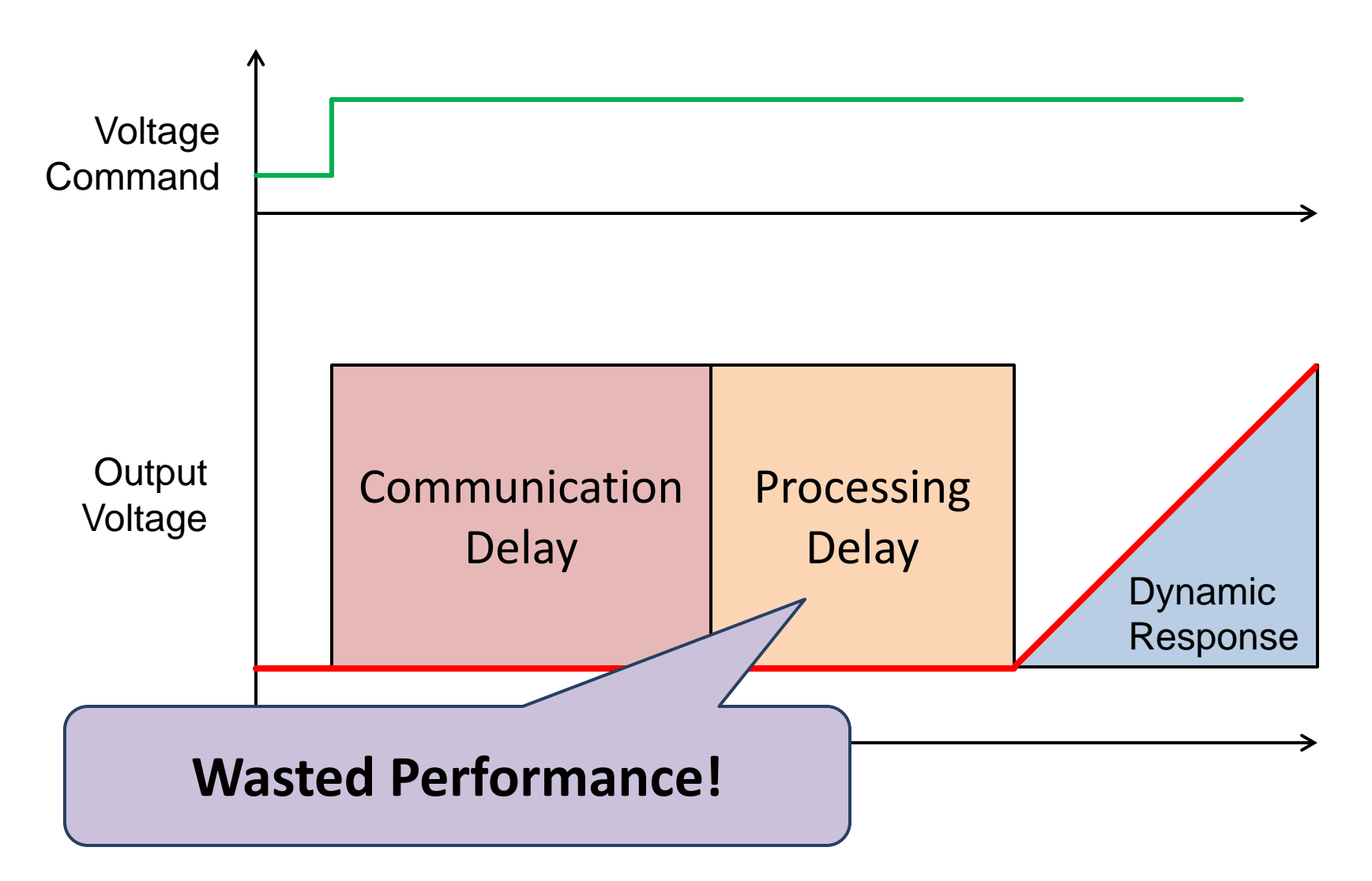

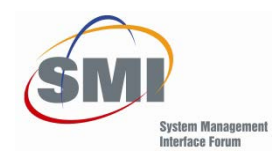

# How Much Delay?

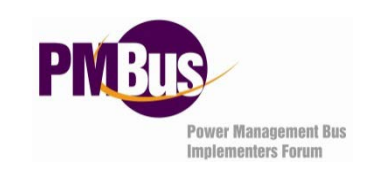

- Standard PMBus™ Command: 36 Bits
	- Address: 8 Bits + ACK
	- Command Code: 8 Bits + ACK
	- Voltage Data: 16 Bits + 2 ACKs
- 360 µs  $\omega F_{CLOCK}$  = 100 kHz  $-36$  µs @ F<sub>CLOCK</sub> = 1 MHz
- Processing Delay Implementation Dependent – Few  $\mu s \Rightarrow$  Tens Of  $\mu s$

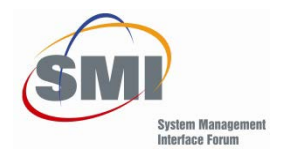

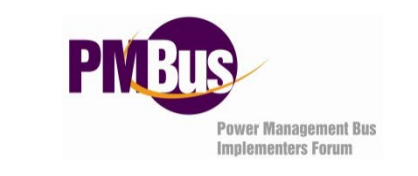

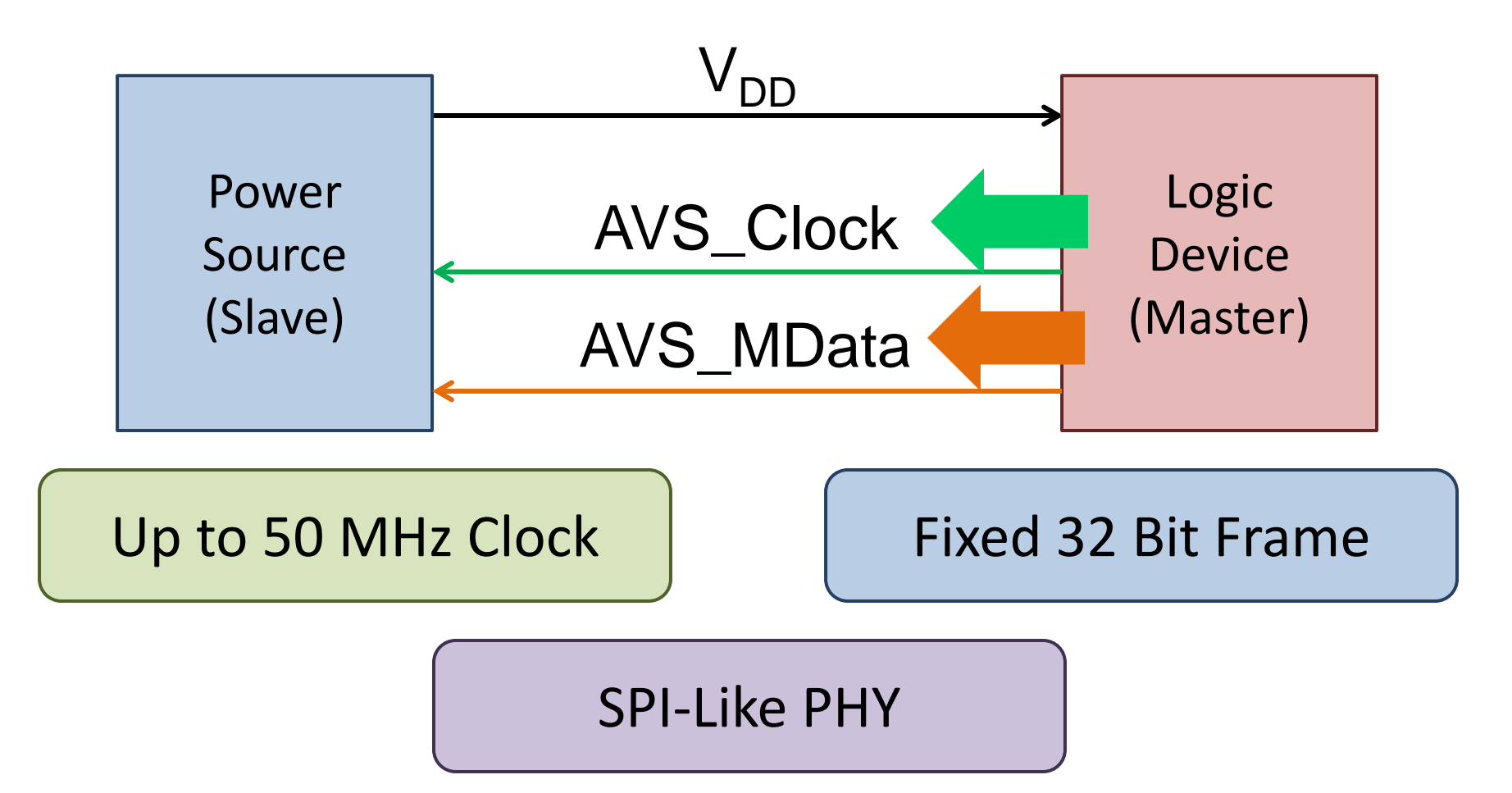

AVSBus

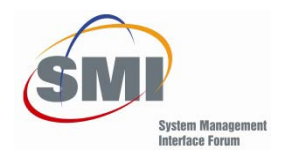

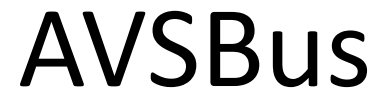

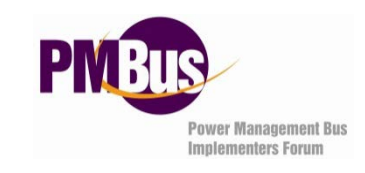

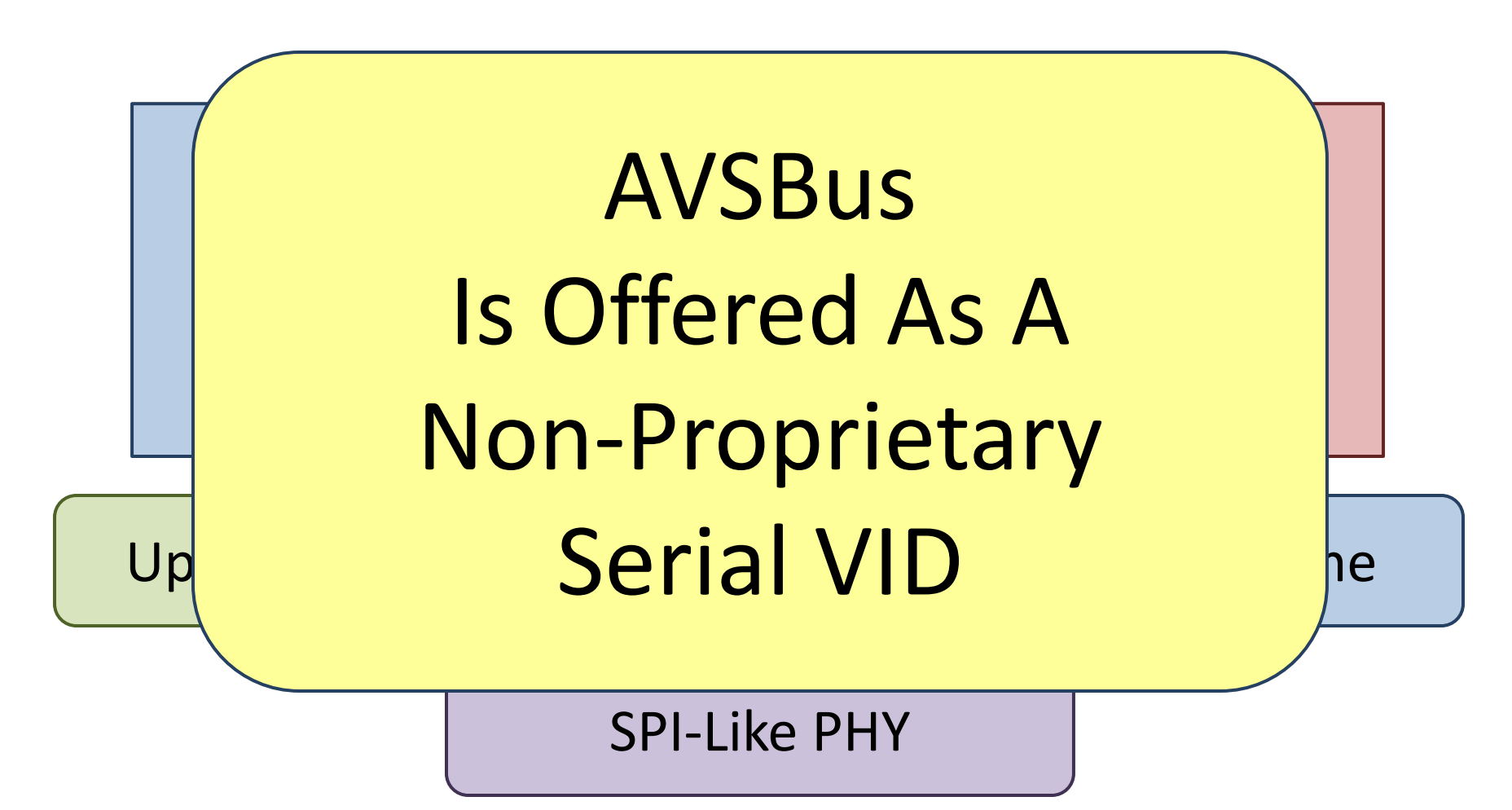

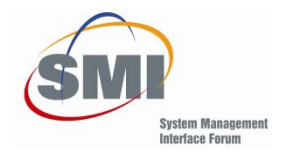

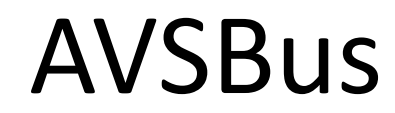

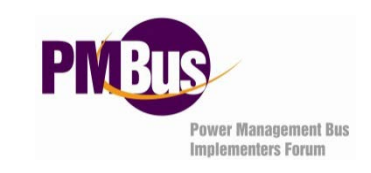

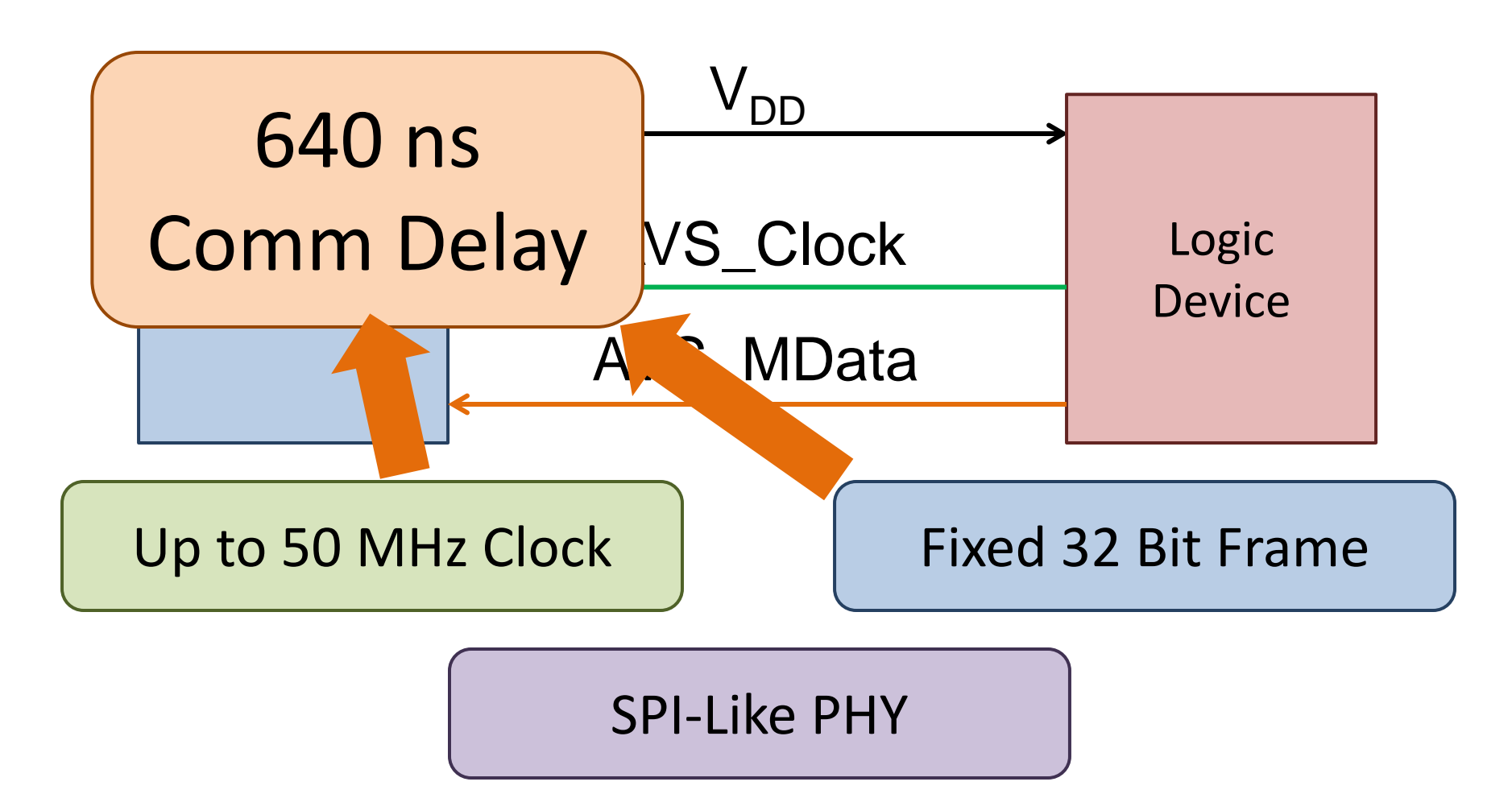

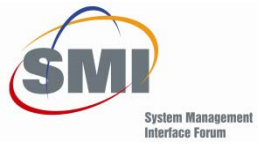

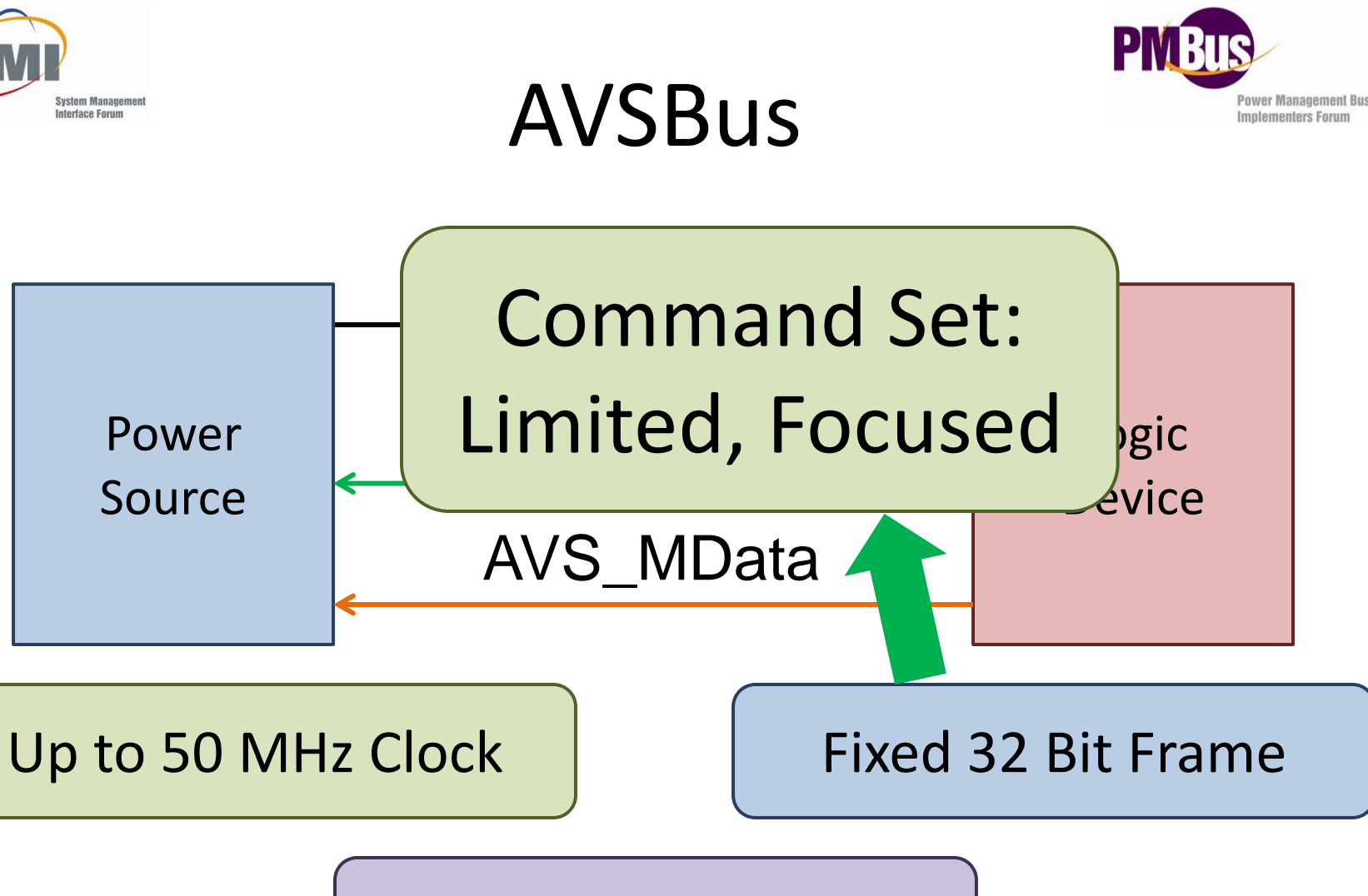

#### SPI-Like PHY

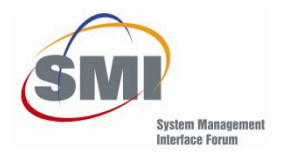

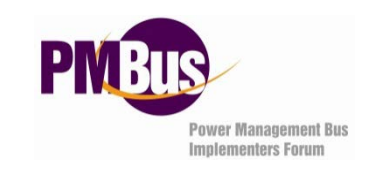

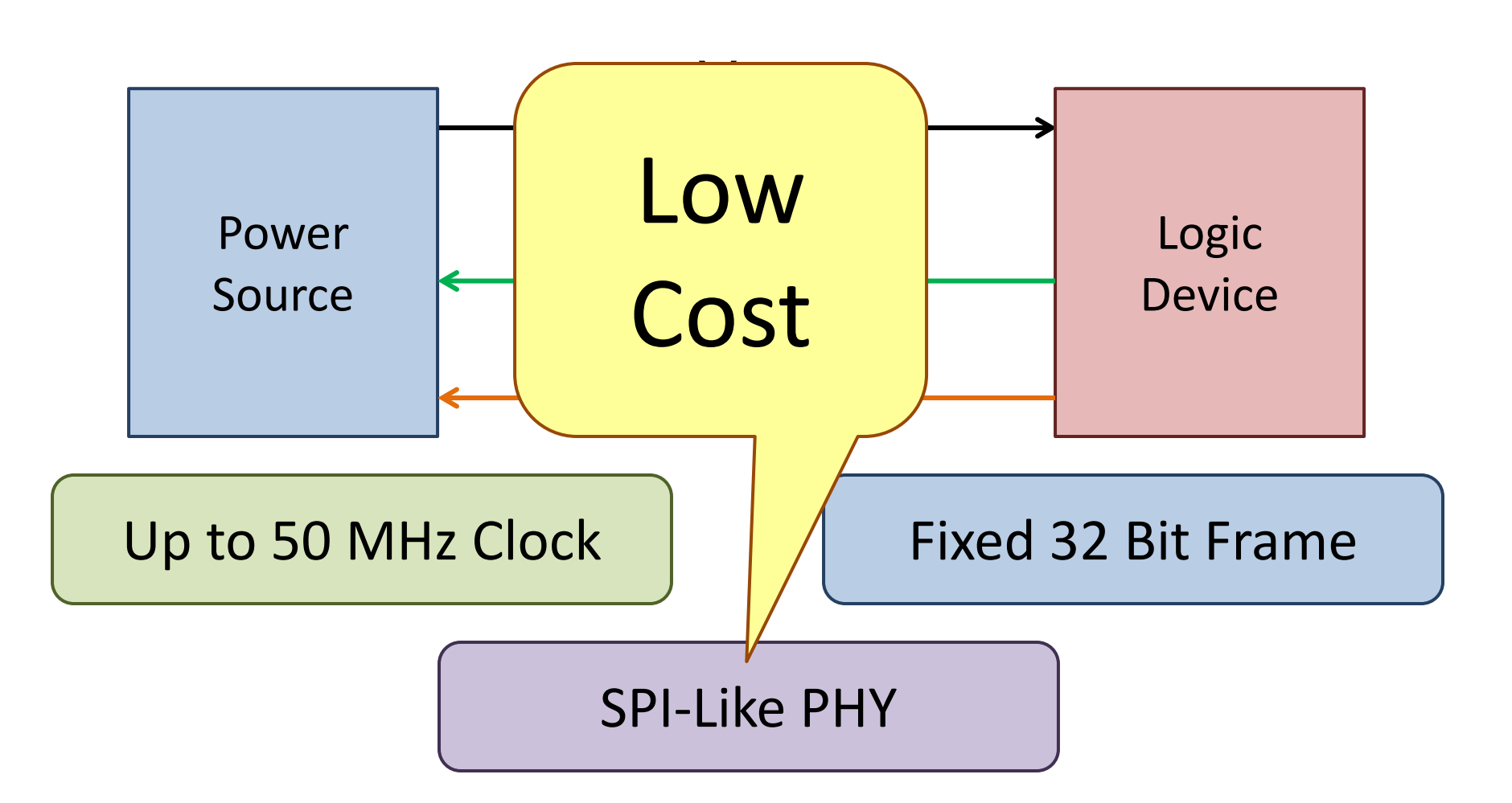

AVSBus

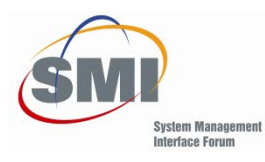

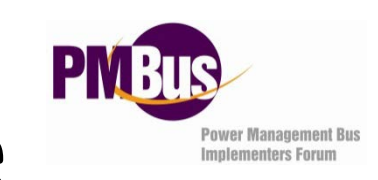

## AVSBus 3-Wire Mode

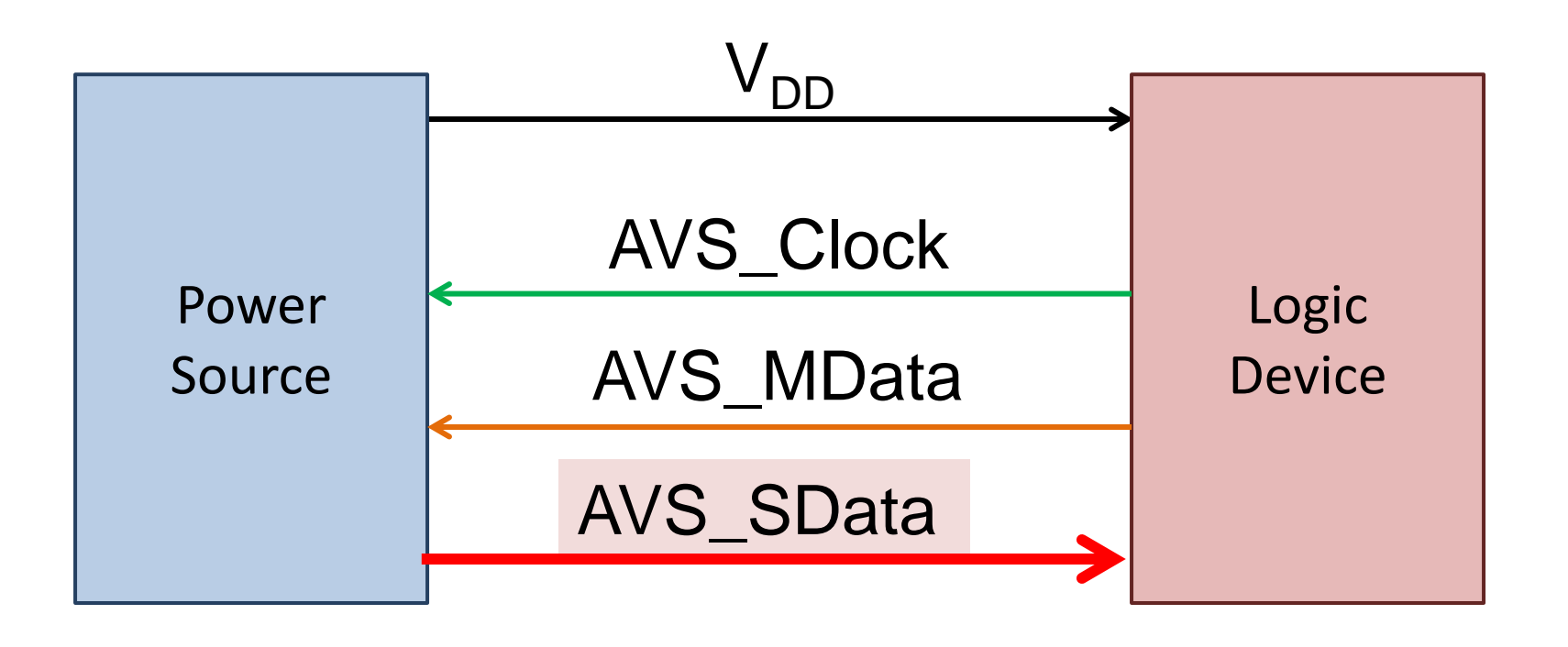

#### Allows Slaves To Respond To Requests For Status

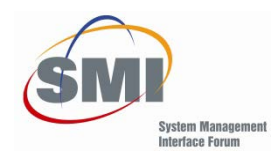

# Multi-Rail Devices

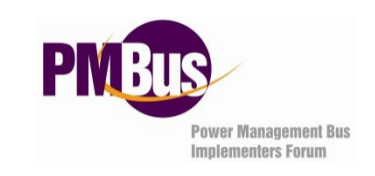

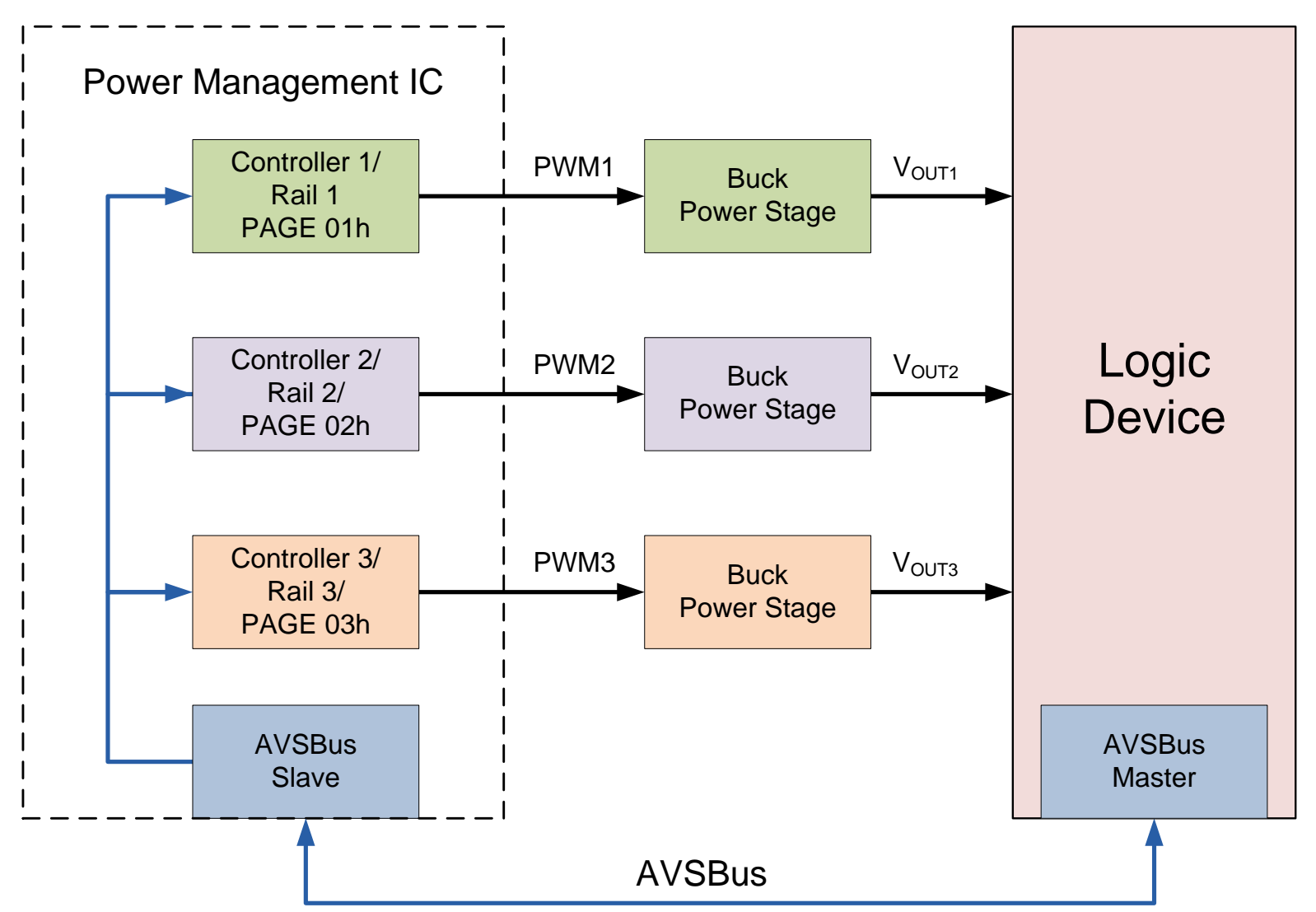

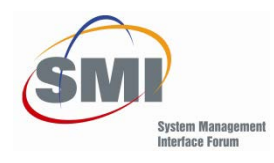

#### Multi-Bus System

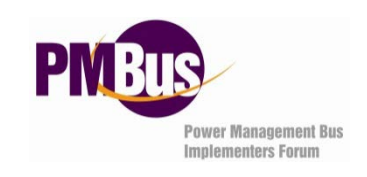

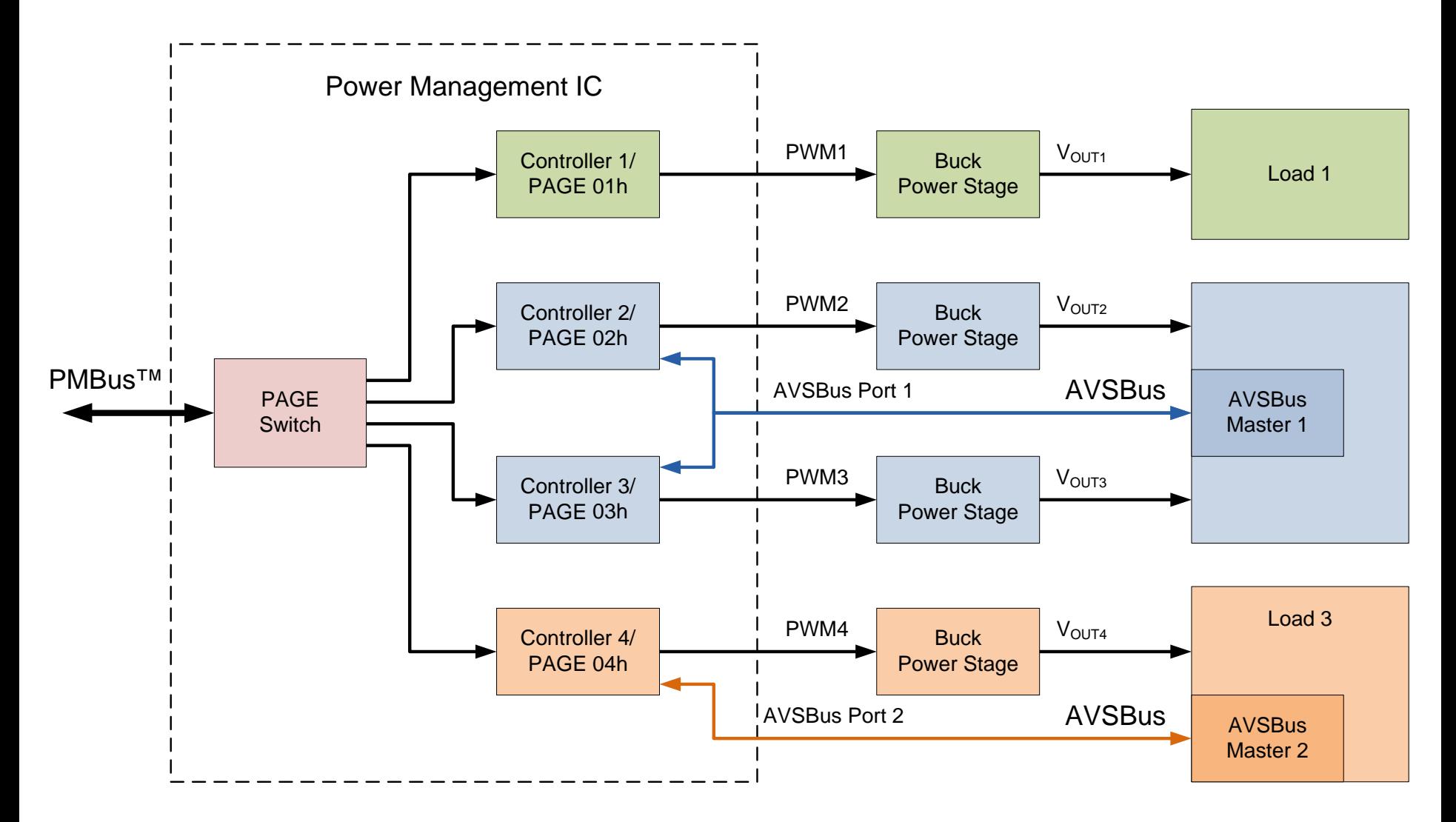

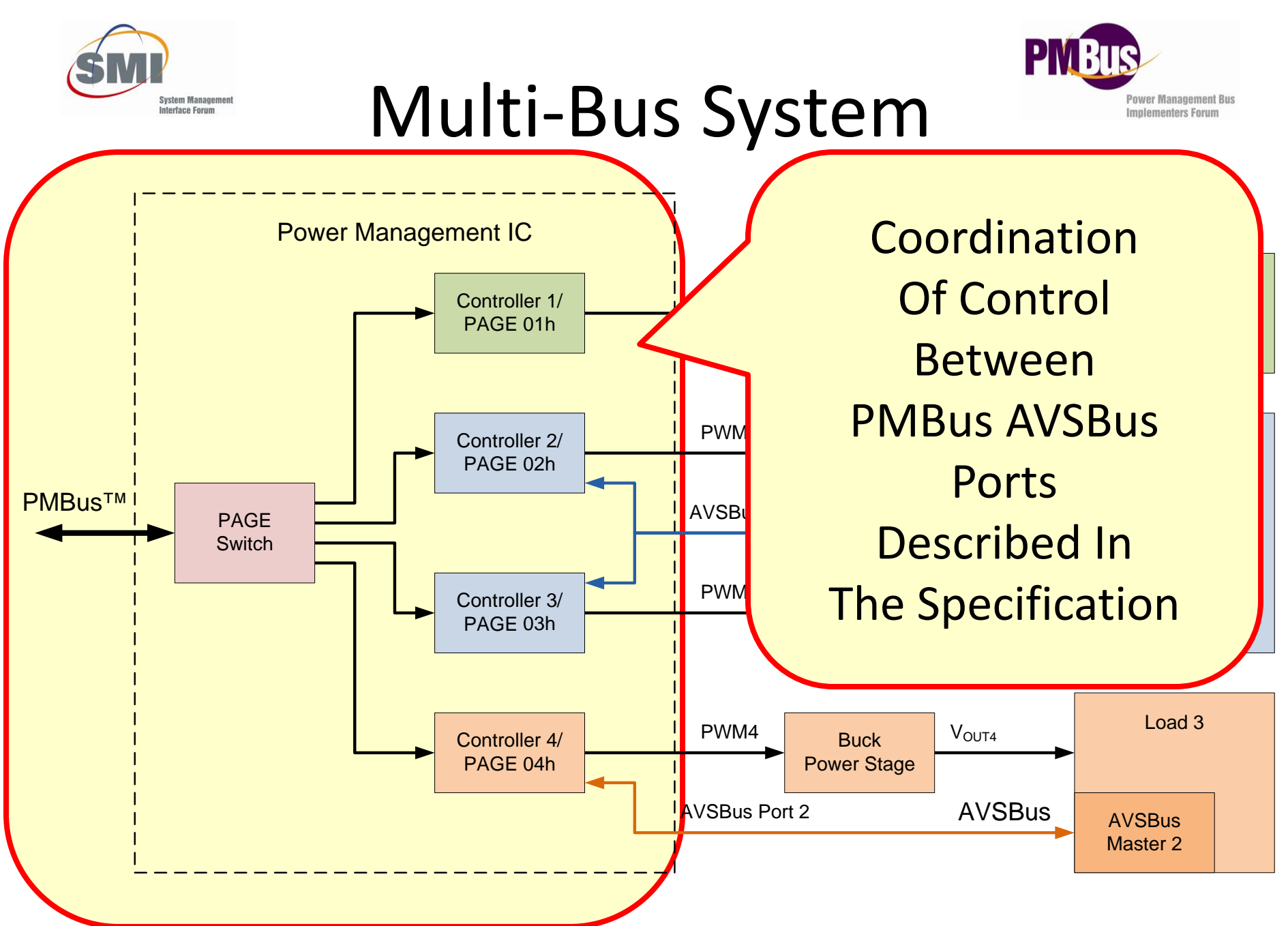

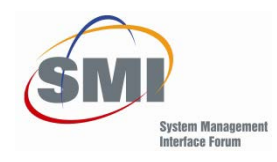

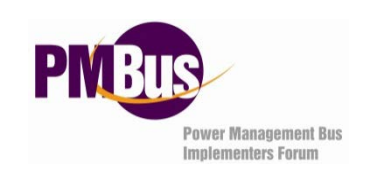

# Some Basic Rules

- Data Launch On Clock Rising Edge, Data Capture On Clock Falling Edge
- Numeric Data In Two's Complement
- AVS MDATA 1 To 0 Transition Starts A New Frame
- Two Bit Slave ACK
- Every Frame Start Requires A Status Response
- CRC Used For All Frames
- Write And Hold/Write And Commit

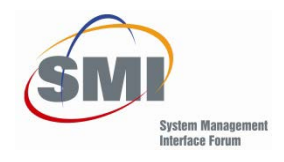

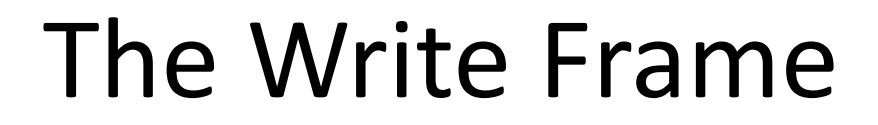

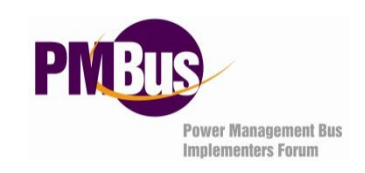

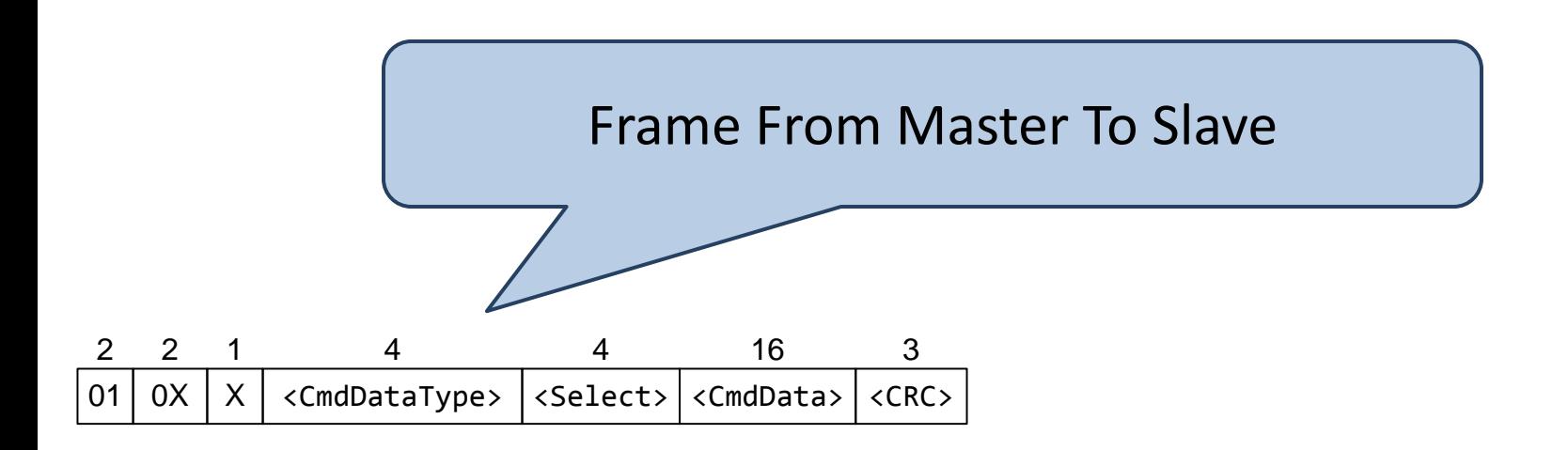

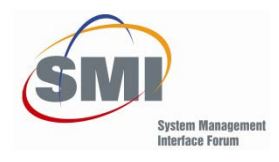

#### The Write Frame

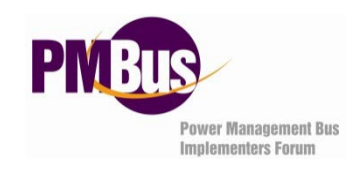

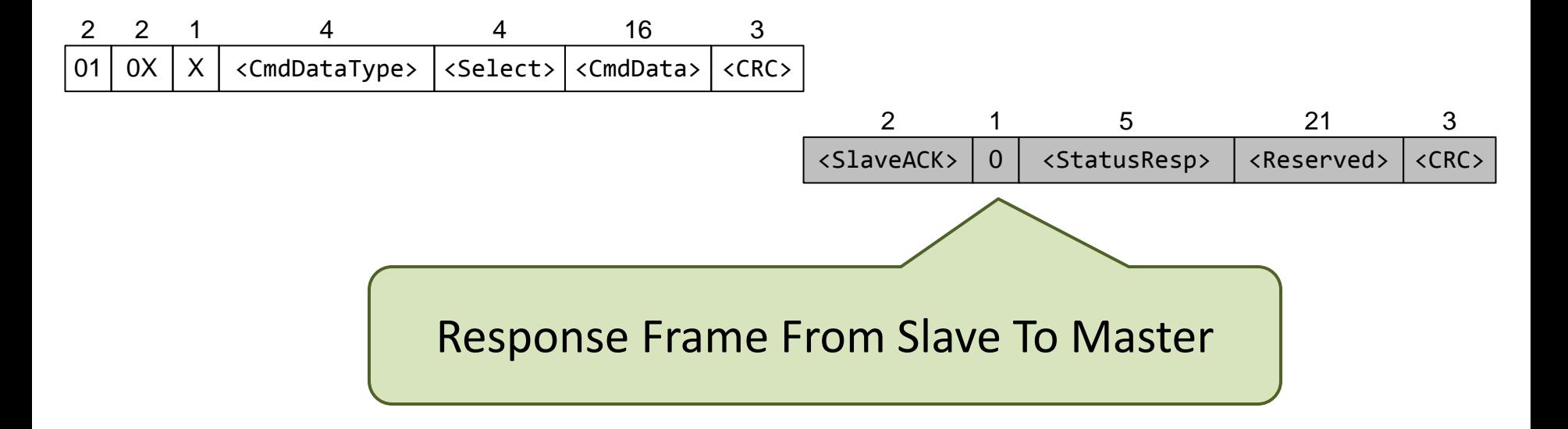

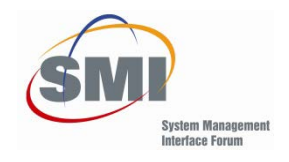

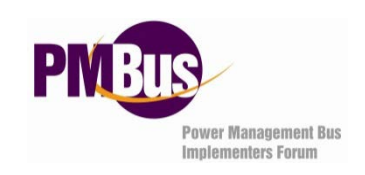

#### The Write Frame

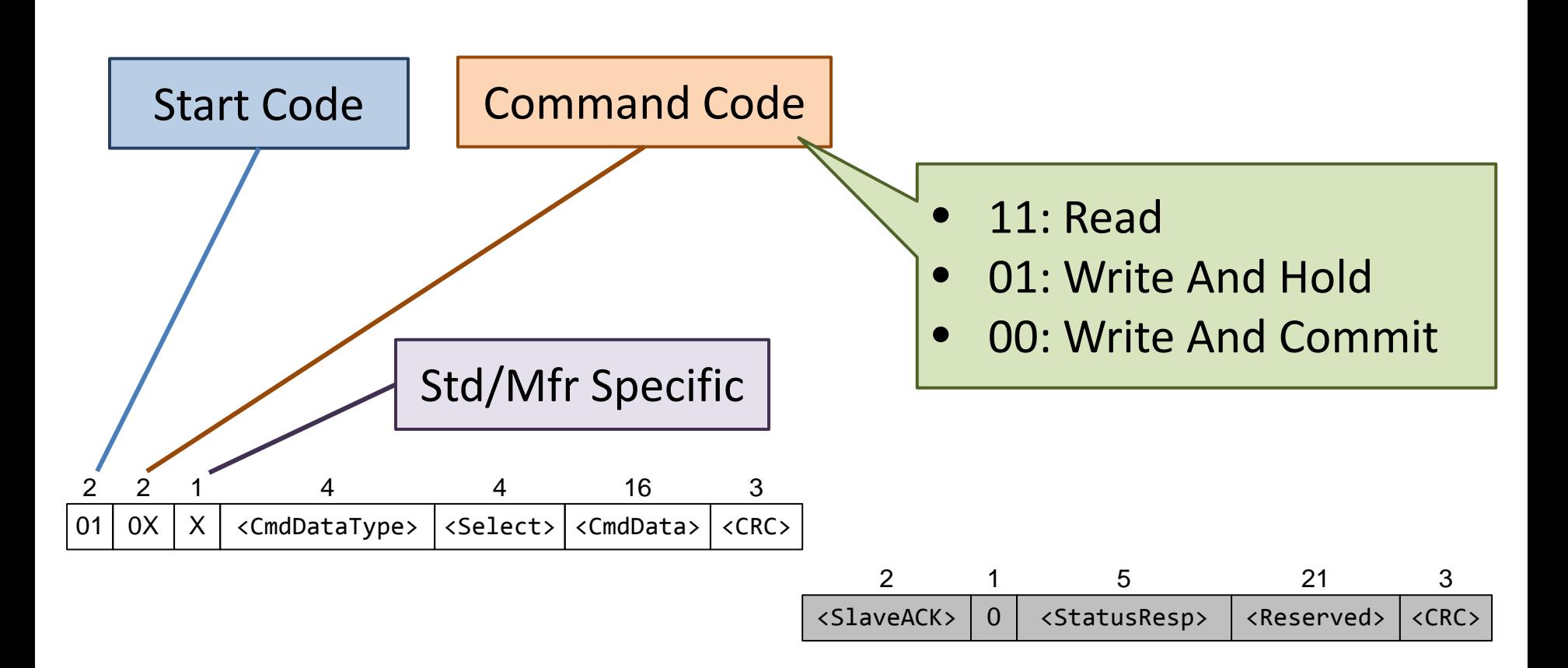

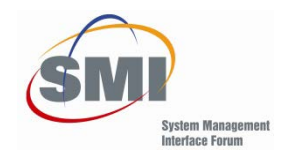

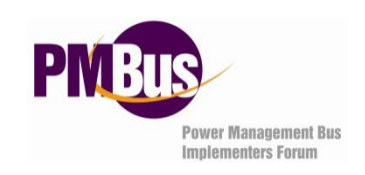

#### The Write Frame

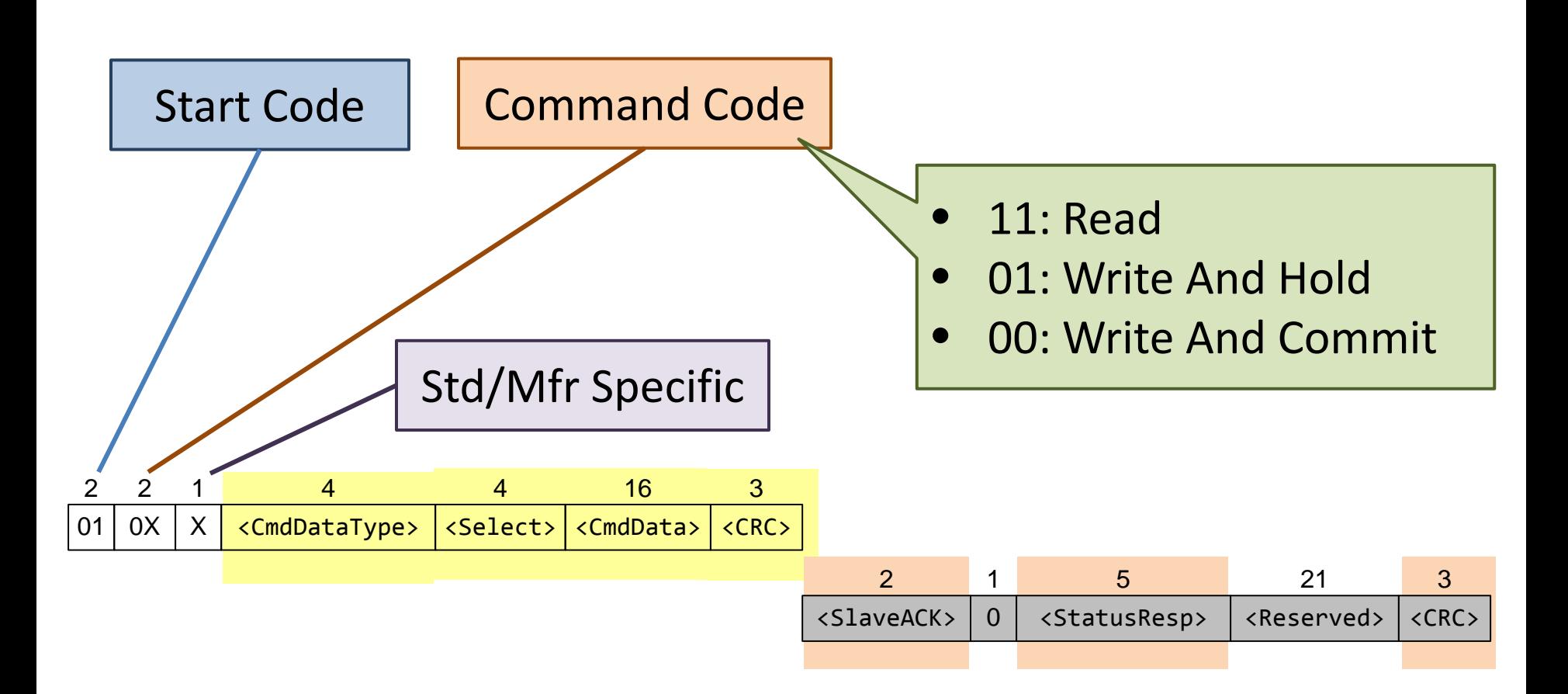

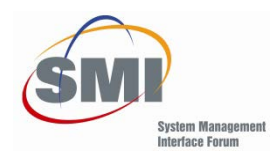

#### Slave ACK

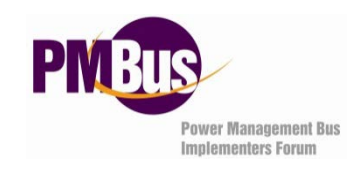

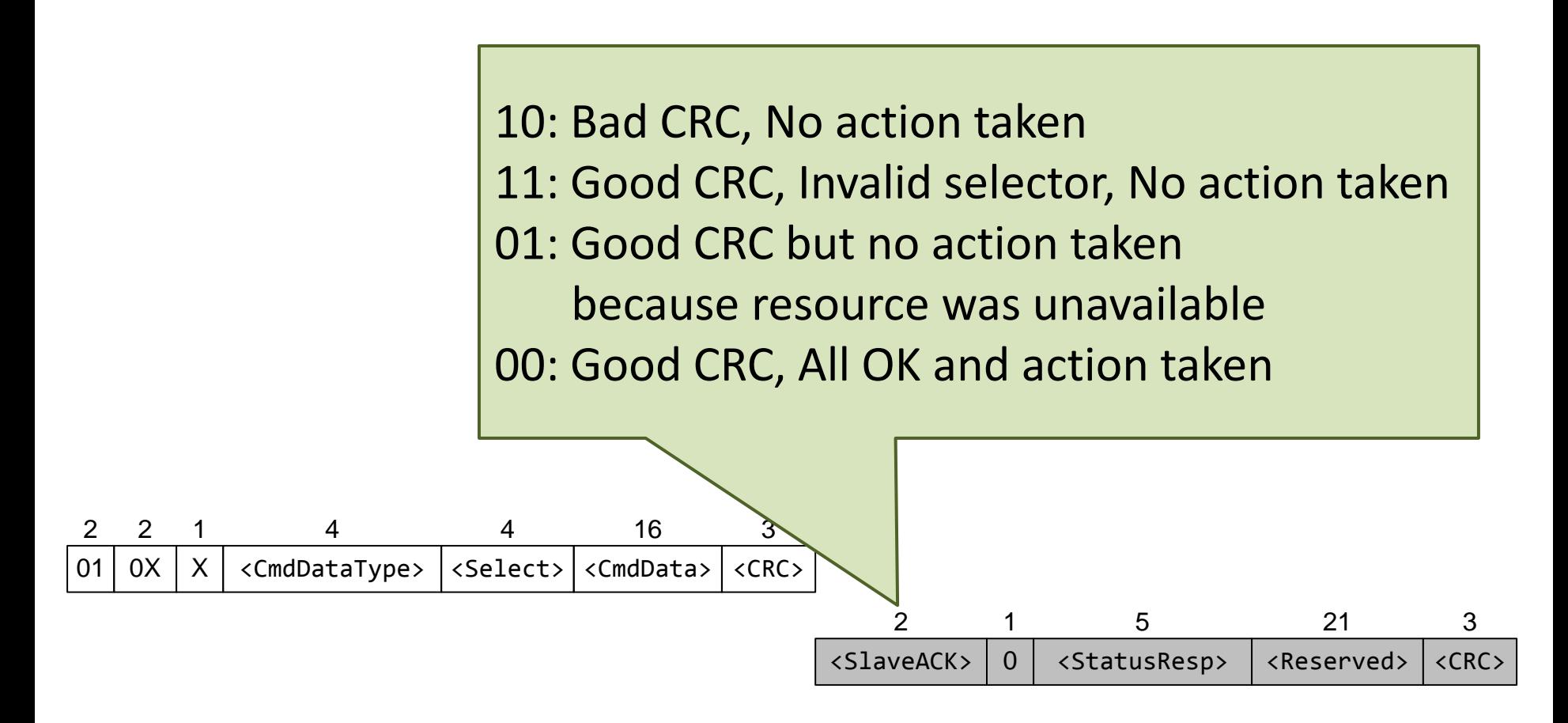

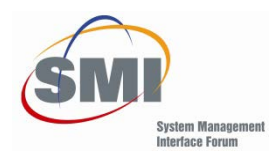

#### Status Response

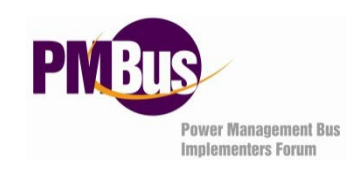

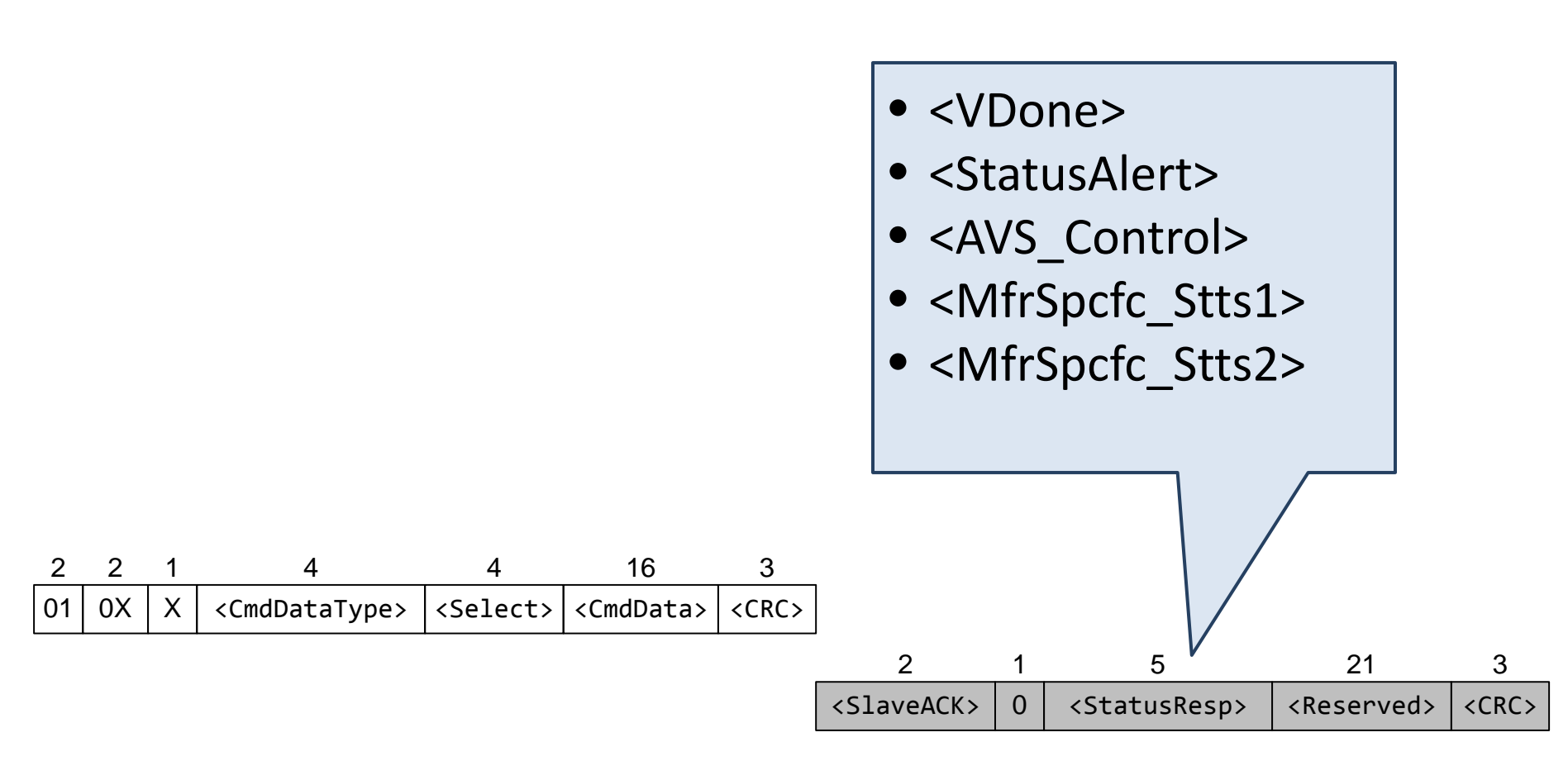

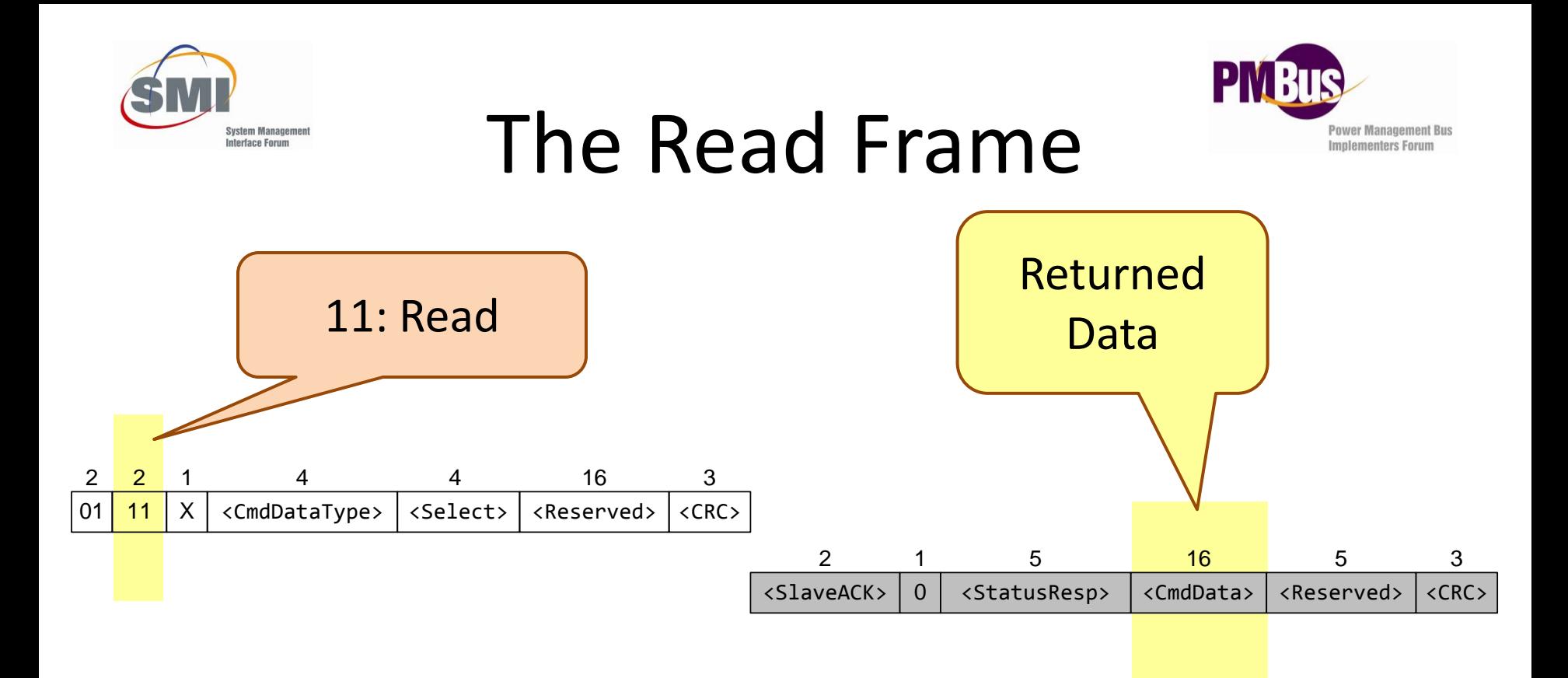

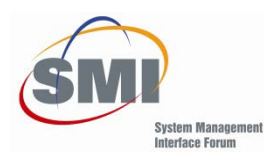

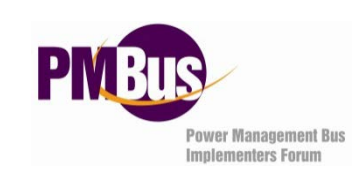

# Full Duplex Operation

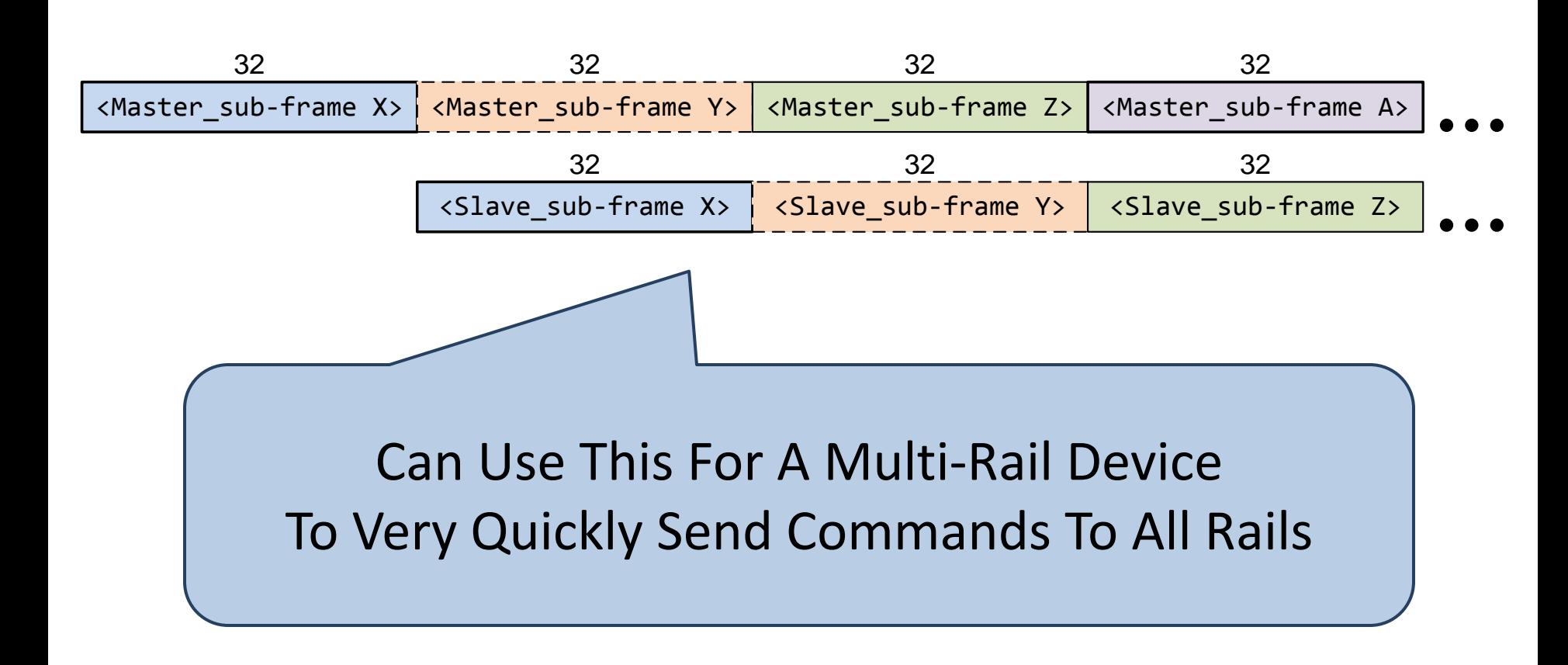

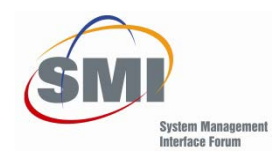

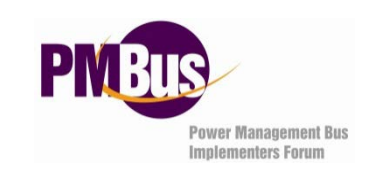

# AVSBus Commands

- Voltage Read/Write
	- $-16$  Bit Unsigned, 1 LSB = 1 mV
- Vout Transition Rate Read/Write
	- $-16$  Bit Unsigned, 1 LSB = 1 mV/ $\mu$ s
- Current Read
	- $-16$  Bit Unsigned, 1 LSB = 10 mA
- Temperature Read
	- $-$  16 Bit Unsigned, 1 LSB = 0.1 °C

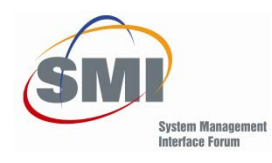

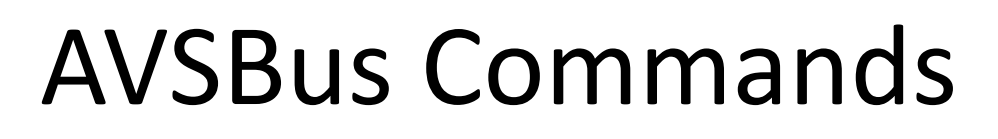

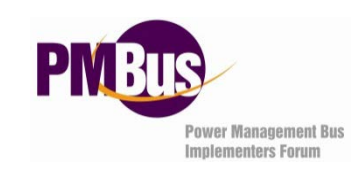

• Voltage Reset

– Emergency "Go To Default Value"

- Power Mode Read/Write
	- Maximum Power Or Maximum Efficiency
- AVSBus Status Read/Write
	- 5 Status Bits
- AVSBus Version Read
- Manufacturer Specific Read/Write

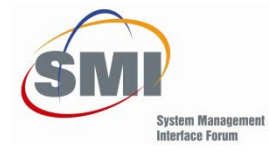

# AVSBus Specification

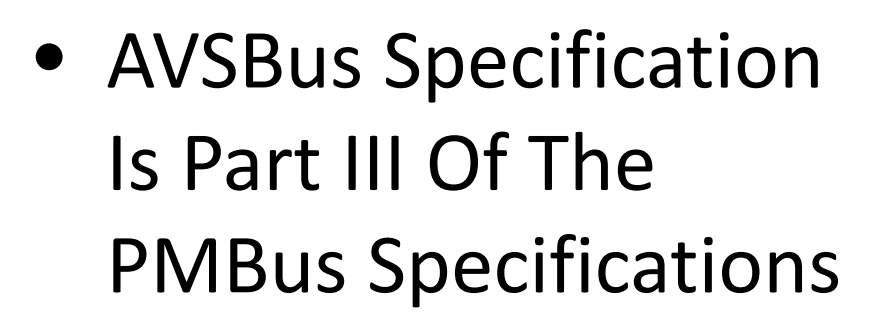

- PMBus Specifications Available At [www.pmbus.org](http://www.pmbus.org/)
- No Cost

– Registration Required

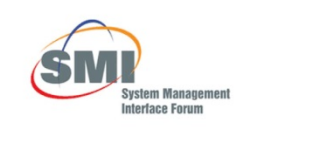

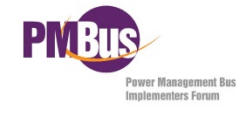

**PMBus™ Power System Management Protocol** Specification Part III - AVSBus

> Revision 1.3.1 13 March 2015

#### www.powerSIG.org

@ 2015 System Management Interface Forum, Inc. - All Rights Reserved

PMBus\_Specification\_Part\_III\_Rev\_1\_3\_1\_20150313.docx l ast saved: 12 Mar 2015, 10:49

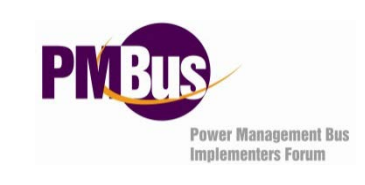

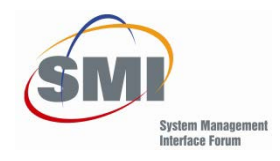

## AVSBus Credit

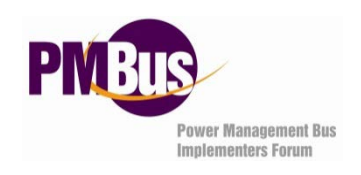

- AVSBus Concept And Draft Specification Originally Proposed To The PMBus Specification Working Group By:
	- Juan Arango, Texas Instruments
	- Travis Summerlin, Texas Instruments

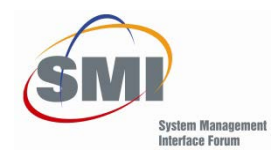

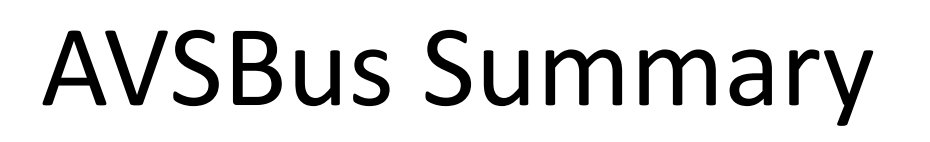

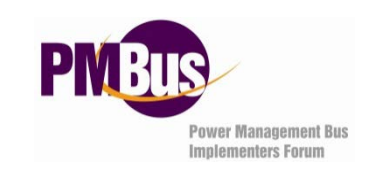

- Non-proprietary Serial VID
- Usable By Any Large Logic Device: Processor, ASIC, FPGA, …
- Task Focused, Not General Purpose
- Engineered For:
	- Speed
	- Simplicity
	- Low Cost

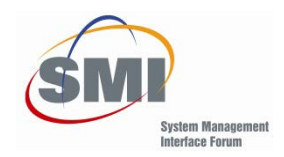

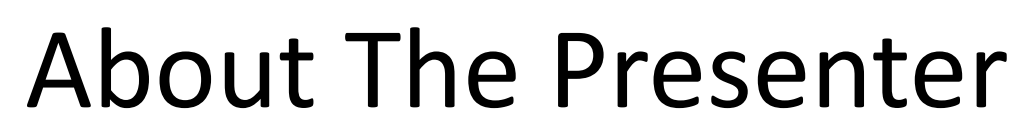

Bob White has over 30 years experience in power electronics. He has held managerial and individual contributor positions in product development, technology development, applications and systems engineering, and technical marketing. His areas of expertise include power systems for computing and telecommunications systems, digital power, and applications of wide bandgap power semiconductor devices. Bob is currently the president and chief engineer of Embedded Power Labs, a power electronics consulting company.

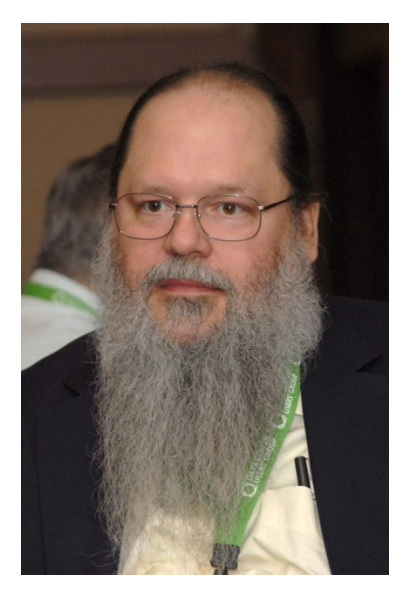

Bob has been very active in the IEEE Power Electronics Society and the APEC committees, including twice serving as the APEC General Chair.

He is a Fellow of the IEEE, has a BSEE from MIT, a MSEE from Worcester Polytechnic Institute and is currently pursuing a Ph.D. in power electronics at the University of Colorado-Boulder. He is also an Honorably Discharged veteran of service in the United States Air Force.